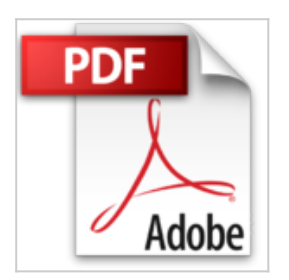

# **iMac pour les Nuls, 6e**

Edward C. BAIG

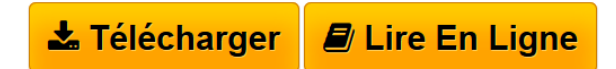

**iMac pour les Nuls, 6e** Edward C. BAIG

**<u>[Download](http://bookspofr.club/fr/read.php?id=2754083278&src=fbs)</u>** [iMac pour les Nuls, 6e ...pdf](http://bookspofr.club/fr/read.php?id=2754083278&src=fbs)

**[Read Online](http://bookspofr.club/fr/read.php?id=2754083278&src=fbs)** [iMac pour les Nuls, 6e ...pdf](http://bookspofr.club/fr/read.php?id=2754083278&src=fbs)

# **iMac pour les Nuls, 6e**

Edward C. BAIG

**iMac pour les Nuls, 6e** Edward C. BAIG

456 pages Extrait Extrait de l'introduction

Vous débarquez dans le monde du Mac en général et de l'iMac en particulier ? Vous êtes un vieux de la vieille ? Qu'importe. Ce livre a pour ambition d'être un outil efficace entre toutes les mains, néophytes ou expertes.

## A propos de cet ouvrage

Nous avons résolument opté pour la modernité et décidé d'axer cet ouvrage sur la toute nouvelle version OS X 10.9 du système d'exploitation d'Apple : Mavericks.

OS sont les initiales de OperatingSystem («système d'exploitation», autrement dit le logiciel qui fait fonctionner l'ordinateur) et X est le chiffre romain indiquant qu'il s'agit de la version 10. En revanche, un film X n'est pas forcément le dixième du genre.

La plupart des chapitres de ce livre sont consacrés à l'étude de Mac OS 10.9

- La première partie présente l'iMac d'aujourd'hui avec ses versions standard et ses différentes options. Vous découvrirez aussi l'environnement et l'interface du système d'exploitation Mavericks qui permet à votre iMac de fonctionner (Bureau, menus, fenêtres, icônes, Dock et accès à l'aide).

- La deuxième vous explique comment, sous Mac OS X, mener des actions de base telles que l'enregistrement, l'ouverture et l'impression. Elle décrit également en détail les différentes techniques de gestion des fichiers, des dossiers et des disques.

- La troisième va plus loin : elle détaille les principaux composants de l'ordinateur, plus concrètement ses dossiers Applications et Utilitaires. Elle passe ensuite en revue les paramétrages auxquels vous avez accès (les Préférences Système). Puis, elle vous aide à comprendre l'architecture des comptes utilisateurs et à découvrir leurs subtilités.

- La quatrième partie s'intéresse aux applications de votre iMac. Vous ferez ainsi connaissance avec Pages, Keynote, et Numbers. Vous apprendrez également les rudiments de Microsoft Word et Excel dans leur version 2011, la seule actuellement disponible sur Mac. Enfin, cette partie se termine avec une initiation à iMovie, le logiciel de montage vidéo virtuel de votre iMac, et à iPhoto pour gérer vos images et leur apporter quelques modifications.

- La cinquième partie aborde les principaux aspects d'Internet. Vous apprendrez à utiliser Safari, le navigateur Web par défaut de votre iMac. Vous verrez également comment envoyer et recevoir des courriers électroniques avec le programme Mail.

- La sixième partie, enfin, présente les fameux dix commandements de la collection pour les nuls. Vous y apprendrez à optimiser votre iMac, et à affronter les grosses dépressions nerveuses en appliquant quelques remèdes salutaires.

C'est donc à un véritable voyage initiatique avec un iMac sous Mac OS X Mavericks auquel nous vous

#### convions.

Nous avons cherché, en toute circonstance, à adopter un langage clair et concis, nous appliquant à décrire les procédures le plus simplement et le plus précisément possible. Nous espérons avoir atteint notre but. Présentation de l'éditeur

Enfin un livre complet, richement illustré et entièrement dédié au Mac, à ses périphériques, son système d'exploitation OS X El Capitan et à son navigateur Safari.

Ce livre divisé en 3 parties distinctes détaille tout d'abord l'iMac au niveau matériel, on vous dit tout sur leurs différentes connectiques.

Dans la seconde partie, vous apprendrez à lancer des programmes, gérer vos fichiers, graver des données, communiquer en réseau grâce aux différentes fonctionnalités de Mac OS X , et à vous connecter à Internet et à surfer en toute liberté et en toute sécurité.

Dans la troisième partie, vous découvrirez les applications Mac les plus importantes, Office 2016 et iLife. Vous découvrirez également comment télécharger des applications pour votre Mac à partir de l'Apple Store.

Ce livre fournit tous les concepts de base pour une utilisation quotidienne du Mac. On y apprend notamment les manipulations courantes, à effectuer sa propre maintenance en cas de problème, à s'y retrouver dans les logiciels les plus répandus, à choisir de façon économique son imprimante, son modem, ses logiciels, à mettre à niveau son Mac, le tout bien sûr en s'amusant... ! Ce livre tient compte des nouveaux matériels et logiciels disponibles.

#### **remplace la référence : 9782754070805**

### Biographie de l'auteur

**Edward C.Baig** est l'auteur d'une chronique quotidienne dans le journal *USA TODAY* et est également en charge du podcast quotidien dédié aux nouvelles technologies. Il fait aussi des apparitions régulières dans des émissions de radio ou de télévision consacrés aux technologies informatiques.

Download and Read Online iMac pour les Nuls, 6e Edward C. BAIG #TCU5MLD6IZP

Lire iMac pour les Nuls, 6e par Edward C. BAIG pour ebook en ligneiMac pour les Nuls, 6e par Edward C. BAIG Téléchargement gratuit de PDF, livres audio, livres à lire, bons livres à lire, livres bon marché, bons livres, livres en ligne, livres en ligne, revues de livres epub, lecture de livres en ligne, livres à lire en ligne, bibliothèque en ligne, bons livres à lire, PDF Les meilleurs livres à lire, les meilleurs livres pour lire les livres iMac pour les Nuls, 6e par Edward C. BAIG à lire en ligne.Online iMac pour les Nuls, 6e par Edward C. BAIG ebook Téléchargement PDFiMac pour les Nuls, 6e par Edward C. BAIG DociMac pour les Nuls, 6e par Edward C. BAIG MobipocketiMac pour les Nuls, 6e par Edward C. BAIG EPub

#### **TCU5MLD6IZPTCU5MLD6IZPTCU5MLD6IZP**